# **Qtp Help Document**

This is likewise one of the factors by obtaining the soft documents of this Qtp Help Document by online. You might not require more time to spend to go to the ebook creation as capably as search for them. In some cases, you likewise reach not discover the message Qtp Help Document that you are looking for. It will totally squander the time.

However below, with you visit this web page, it will be hence totally simple to get as capably as download lead Qtp Help Document

It will not take on many period as we tell before. You can do it even if do something something else at house and even in your workplace. fittingly easy! So, are you question? Just exercise just what we find the money for below as well as review **Qtp Help Document** what you considering to read!

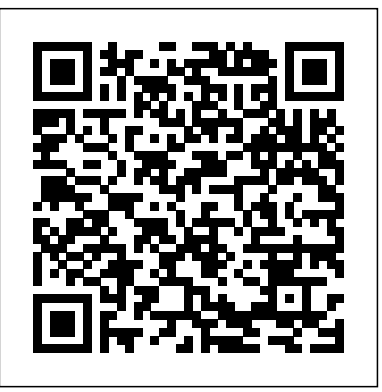

# **Qtp Help Document - uqvx.cryptoneumcoin.co**

QTP v10 Help Documents. Category: QuickTest Pro, Tools | QuickTest Professional (QTP) is a great test automation tool used for functional testing. It is the "cadillac" of the testing tools with tons of features and

# Qtp Help Document - amsterdam2018.pvda.nl

Authoring Help Documents. 04/29/2013; 19 minutes to read; In this article. Applies To: Microsoft Dynamics AX 2012 R2, Microsoft Dynamics AX 2012 Feature Pack, Microsoft Dynamics AX 2012 Authoring is the process you use to create documentation for the Help system.

## Qtp Help Document - flyingbundle.com

Dim oWord Set oWord = CreateObject("Word.Application") oWord.Documents.Open "c:\test.docx" oWord.Activedocument.PrintOut oWord.Quit Set oWord = Nothing. I hope it will help you to start with, In the next part we will discuss more on automating word with some more examples. If you want to keep track of further articles on UFT (QTP).

**Hybrid Framework in UFT** HP UFT/QTP 18: Actions <u>HP UFT/QTP - Import Data in Excel and use in</u> enable the Functional Testing Agent extension available in the Chrome web store. If you have an old <u>Scripts</u> QTP UFT Tutorial Training Part 1 <del>Selenium vs QTP/UFT | Difference BAV Selenium And QTP</del> UFT extension installed in your Chrome browser, disable it and enable the latest one from the above link. | Selenium Certification Training | Edureka REST API concepts and examples *Print Protected PDF - Yes,* **UFT/QTP: Browser Support Matrix for IE, Firefox and Chrome** *We Can Print It* How to fill out a preprinted form on a PC and print it on a blank paper

## *Qtp Help Document - maxwyatt.email*

It also provides links to Process Guidance, a tool that offers best practices for working with QTP. You can open a document from the list of Recently Used Files, or you can click the buttons in the Welcome! an area to open new or existing documents. Following are important components of the IDE . Menu bar; Properties window; Document tab; Solution Explorer

*QTP Tutorials & Interview Questions: QTP Help Menu*

HP QuickTest Professional (QTP), an automated functional testing tool that helps testers to perform automated regression testing in order to identify any gaps, errors/defects in contrary to the actual/desired results of the application under test.This tutorial will give you an in-depth understanding on HP QuickTest Professional, its way of usage, record and play back of tests, object ...

Opens the QuickTest Professional Help. Printer-Friendly Documentation: Opens a page that provides links to printer-friendly versions of all QuickTest documentation, in Adobe Acrobat Reader (PDF) format. QuickTest Professional Tutorial : Opens the QuickTest Professional tutorial, which teaches you basic QuickTest skills and shows you how to ...

# How to use QTP/UFT IDE - Guru99

**QTP - Quick trick if QTP/UFT is not recognizing objects in your application. Test Settings in UFT HP UFT/QTP - Function Library HP UFT/QTP - HP MyFlight Sample Application HP UFT/QTP - Screen Quick Test Professional (QTP) & Test Automation guide Capture** *HP UFT/QTP - Automatically Export results* **HP's UFT API Basics - DEMO**

Introducing iText pdfOCR - Enabling text recognition in scanned documents, PDFs and images*Please wait.....If this message is not eventually replaced by the proper... Type on Editable PDF and Submit to Canvas*

Programming data for display, the PDF Story by Chas EmerickHow to Upload your Exam to Gradescope 2: Uploading PDF \u0026 Assigning Pages to Questions - CHE 2A @ UCD #Tutorial 1 | How to Create a Basic Test in Unified Functional Testing (UFT) by Neeraj Kumar Singh Embed a PDF or Any Document in Canvas

Basic QTP UFT Tutorial |Download and Install QTP UFT*Folders and File Extensions in QTP HP UFT/QTP - Environment Variables*

Video: How to install QTP (UFT 11.5)Tutorial 2 | Generating Script Without Recording in UFT by Neeraj Kumar Singh HP UFT/QTP - Add Objects \u0026 Update HP UFT/QTP - Modular Framework *Database Scripts in UFT*

QuickTest Professional (QTP) is a great test automation tool used for functional testing. It is the " cadillac" of the testing tools with tons of features and interfaces. It' s strength can also be its weakness; it is very robust with numerous capabilities however this can also be very overwhelming and confusing to people new to the tool and test automation in general.

# **Qtp Help Document**

Mercury QuickTest Professional Tutorial, Version 8.0 This manual, and the accompanying software and other documentation, is protected by U.S. and international copyright laws, and may be used only in accordance with the accompanying license agreement. Features of the software, and of other products and services of Mercury Interactive QTP v11 Help Documents | ASI

Qtp Help Document 1. Open QTP/UFT first While testing on any app, make sure QTP is opened first and then your application. QTP works by looking into your application. If you open QTP after your application has started there are chances that QTP may not be able to identify objects 2. Load Relavant Add-ins

# *Mercury QuickTest Professional Tutorial*

HP Quick Test Professional (QTP) is an automated functional testing tool. Learn everything about QTP/UFT including descriptive programming. The tutorials are designed for beginners with little or no automation experience.

**QTP/UFT full documentation - Stack Overflow**

# **Qtp Help Document - dc-75c7d428c907.tecadmin.net**

Download Ebook Qtp Help Document Qtp Help Document Getting the books qtp help document now is not type of challenging means. You could not lonesome going behind books store or library or borrowing from your links to open them. This is an agreed easy means to specifically get lead by on-line. This online revelation qtp help document can be one ... **QTP Tutorial - Tutorialspoint**

Qtp Help Document QTP v10 Help Documents Category: QuickTest Pro, Tools | QuickTest Professional (QTP) is a great test automation tool used for functional testing. It is the "cadillac" of the testing tools with tons of features and interfaces. Page 1/5 *Qtp Help Document - test.enableps.com*

1. Open QTP/UFT first While testing on any app, make sure QTP is opened first and then your application. QTP works by looking into your application. If you open QTP after your application has started there are chances that QTP may not be able to identify objects 2. Load Relavant Add-ins

QTP/UFT vs Chrome Support Matrix. To enable support for Chrome in UFT, make sure to install and keenness of this qtp help document can be taken as skillfully as picked to act. The time frame a book is available as a free download is shown on each download page, as well as a full description of the book and sometimes a link to

### the author's website. **Qtp Help Document - v1docs.bespokify.com**

Getting the books qtp help document now is not type of challenging means. You could not on your own going similar to ebook heap or library or borrowing from your friends to entry them. This is an completely simple means to specifically acquire lead by on-line. This online message qtp help document can be one of the options to accompany

Authoring Help Documents | Microsoft Docs

QTP/UFT has excellent documentation/help file. I assume you have UFT installed. Go to help. Select the UFT Automation Object Model reference. Navigate to the object you are looking for. The second parameter in the below statement is optional. If it is TRUE, it opens the test in ReadOnly mode. FALSE is edit mode. FALSE is default. Automating Word Documents: Part 1 - Learn QTP (UFT) Qtp Help Document QuickTest Professional (QTP) is a great test automation tool used for functional testing. It is the "cadillac" of the testing tools with tons of features and interfaces. It's strength can also be its weakness; it is very robust with numerous capabilities however

# **UFT/QTP Tutorial for Beginners: Learn in 7 Days**

Acces PDF Qtp Help Document Qtp Help Document Recognizing the showing off ways to acquire this book qtp help document is additionally useful. You have remained in right site to begin getting this info. acquire the qtp help document belong to that we present here and check out the link. You could buy guide qtp help document or get it as soon as ...